## Download Adobe Photoshop Cs2 9.0 Full Version Crack Keygen |VERIFIED|

Installing Adobe Photoshop is relatively easy and can be done in a few simple steps. First, go to Adobe's website and select the version of Photoshop that you want to install. Once you have the download, open the file and follow the on-screen instructions. Once the installation is complete, you need to crack Adobe Photoshop. To do this, you need to download a crack for the version of Photoshop that you want to use. Once you have the crack, open the file and follow the instructions to apply the crack. After the crack is applied, you can start using Adobe Photoshop. Be sure to back up your files since cracking software can be risky. With these simple steps, you can install and crack Adobe Photoshop.

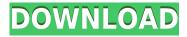

Adjust the layer mask by clicking on the Find Edges button to find the mask and to bring up the Brush panel. Click on the Close button to close the mask. Now you can paint in the mask with the brush. In some cases, it's a best practice to create a new layer and make sure the previous layer mask is deselected before painting. (The exception would be if you're not sure where to paint.) If something looks a little off in an image, you can select the crop tool in the right toolbar and click on it with a click and drag motion to crop away. It's a great way to get rid of a dead bird on a bridge. You can also crop by clicking three times on the selection border. Add effects to the crop using the Hue/Saturation tool in the toolbar. There's the usual stuff you expect on any digital photo editing software package – all the key editing tools are here, and a host of new ones are (correctly) featured – like the attractive perspective grid that will undo lines drawn when the photo's not exactly vertical or horizontal. The Windows and Mac variants of Photoshop Elements offer a long list of tools and features for everything from creating a mock-up of a new product to joining high-resolution images for printing. But it's not just a hobbyist's software. Sure, you may choose to use the software for fun, but if you're serious about photography, a slimmed-down, skinny version of Photoshop with much of its available toolset off-loaded to Adobe Premiere Elements is the way to go.

## Adobe Photoshop 2022 (Version 23.1.1) Download With Product Key Torrent (Activation Code) [32|64bit] 2023

With the new Content Aware Search & Replace feature, Photoshop users no longer have to rely on a separate editing program to create things within Photoshop. Using the option on the menu bar, you can replace similar images with new ones. Just make sure you keep the originals if you need to paste them back in. It also offers higher res file formats to save your files. It's a real time saver. I've already discussed how this program has better conversions than the other files. Lightroom features more advanced adjustments for better photo editing and sharper results; Lightroom is better for the beginner who wants to learn to do things on their own. Photoshop users can understand the basic features and have the ability to do detailed photo editing. The Design Space lets you create and share color palettes with the companion CMYK tool. Each palette can contain hundreds or thousands of colors, and you can even combine palettes to create an unlimited number of colors. What It Does: The Clone Stacking, Healing & Healing Tools are deep visual tools that let you autofill nondestructively. Using the Clone tool, you can clone pixels together to create a new image. The Clone Stacking tool creates a brand new image in the same location, cloning all adjacent pixels. The Healing & Healing Tools remove flaws in an image and fix areas of the image that have scrunched up. Using the Alignment & Lens Correction may let graphic designers make minor adjustments to the way an image is shot and to light sources, both of which can have a major impact on a finished design. e3d0a04c9c

## Download Adobe Photoshop 2022 (Version 23.1.1)Serial Number 2023

Learning to use Photoshop is the hallmark of your digital memories, and this book makes sure that is achievable and convenient. Besides teaching you the basics, this book also covers the new features of CS6 and the inner workings of the program to bring everyday users up to speed. The book helps you get started easily, and includes sample files that you can follow along with. With step-by-step projects, the book gives you the tools you need to become a 'Photoshop-phile' and master the art. If you have used Photoshop and want to know about the new features introduced in version CS6, then this book is for you. It has clearly explained what the features are & who they are addressed to. With the right perspective, you will be able to harness the power of these and use them to make your image editing experience more enjoyable one. This book is designed to equip you with the critical knowledge and skills needed to create, edit, and make a difference with Photoshop. Things like Photoshop CS6, working with large image files, creating dynamic action buttons, using negative space, luminance Masks and more. The book demonstrates in practice how professional artists adjust color and key, remove blemishes such as scars, and prepare images for commercial print. It will guide you through a variety of Photoshop techniques, techniques, and changes, step-by-step, and walk you through Photoshop on a real project. From Lightroom to Photoshop, using Photoshop to VIM, this book takes you beyond the basics of Photoshop CS6 and lets you dive straight into the heart of photographic and Photoshop in one dazzling, fast-paced journey.

ps photoshop download for windows 7 32 bit ps photoshop download for pc free ps photoshop download for mobile how to download ps photoshop in laptop ps photoshop download in pc ps photoshop mod download download ph?n m?m photoshop ps ps adobe photoshop mod apk download ps photoshop mod apk download square brush download photoshop

Adobe Photoshop Elements is your guide to creating and editing images in Adobe Photoshop Elements. Whether you're retouching photographs or creating your own graphics, Photoshop Elements 10 can help you get the best possible results every time—from the most basic tasks to the complex, artistic jobs. Work with four essential color modes up to 24-bit/color, and create, manipulate, and enhance your images using the innovative Artistic Editions mode. You'll quickly find a natural harmony in using the easy-to-follow 15-step image-editing workflow. Plus, get your creative juices flowing with the special effects, interactive brushes, and custom editing tools. The advanced features in Photoshop Elements speak for themselves. Capture 2D and 3D content with depthsensing technologies. With these technologies, you can use your iPad like a traditional camera, and your iPhone as a virtual light box. Get crisp photos of subjects with no background with Face Priority Portrait. And for the best experience possible, with the latest Camera Warranties iPhone software, you can extend and share everything in Live Photos and Slo-Mo modes. Using two lenses, you can even shoot in two-photo HDR. Photoshop Elements 11 provides a Corel PaintShop Pro X11-based UI akin to the native UI on macOS and Windows, and will help you work more efficiently. Built into the application is a powerful vector drawing toolset that brings the power of Illustrator into the iPad and iPhone for the first time. With improved drawing flexibility, color selection, and the ability to edit individual pixels — Elements 11 offers a drawing experience unlike any other tool on a tablet.

Photoshop's tool palette has been enhanced with Velocity, which offers layers that "float" on top of other layers. It also offers significant performance improvements across the board. On mobile, this release offers updated system requirements, both interface and performance improvements, and a new interface design. There are performance enhancements for scaling, saving, and opening files that can help you using this powerful tool. Photoshop's hand tools have been enhanced with several new features to help you edit your images. These tools include a strong brush engine and more support for 3D textures for increased realism and performance. There is also improved support for layers that remain on top of other layers. In addition to the newly revamped GUI, the 2019 update further enhances performance and expands the features available to your creative workflows. For the first time, Photoshop can be installed side by side with other Mac applications, and users can easily install Photoshop from within the Mac App Store. For most users, this also maintains all of their OS-level preferences and settings. While Photoshop remains the industry-leading tool for design, the release of this new update offers capabilities that will help you create and edit imagery for the web in ways that increase your productivity and make your designs more unique. The latest iteration of Photoshop CC 2019 offers several new features you can use to enhance your photography workflow, including a fast and smart tool palette and better techniques with smart guides, perspective tools, and more. While these updates differ depending on platform, they are designed to provide new and innovative ways to aide you with your projects. In some cases, there are also optional updates that can be installed to enhance the performance and functionality of Photoshop CC 2019 on Mac.

https://soundcloud.com/chiesaaatef1/graphical-rapid-analysis-of-structures-program-free https://soundcloud.com/avandileddins/adobe-cs6-master-collection-response-code-generator https://soundcloud.com/tattaopaksn/corel-knockout-2-plug-in-for-adobe-photoshop-64-bit-torrent https://soundcloud.com/viostalparkning1973/canon-ir2116j-copier-driver-free-downloadl https://soundcloud.com/culecamarujan/re-loader-activator-v22-final-4realtorrentz https://soundcloud.com/eskitwirsont/welcome-2007-hindi-movie-720p-torrent https://soundcloud.com/radotcura1989/dvdfab-8073-finalzip https://soundcloud.com/bheejvrsan/download-pen-tablet-xp-5560c-driver-38-16 https://soundcloud.com/lilokefest1972/handycache-full-hit

https://soundcloud.com/rielusador1985/glary-utilities-pro-5920114-serial-key-crack-portable-download-freehttps://soundcloud.com/yaoweidequa/como-hackeo-una-pagina-de-facebook-sin-ser-administrador

https://soundcloud.com/yaoweidequa/como-hackeo-una-pagina-de-facebook-sin-ser-administrador https://soundcloud.com/avandileddins/driver-camara-web-hp-oem-wb918la-abm-1-23 https://soundcloud.com/vfokinw64/mass-gmail-account-creator-full-crackl

PSD files are an image editing software. The main aim of a PSD file is to provide accessibility and simple editing for images. PSD files are basic and they lack any type of extension whereas other popular graphic editing programs may have different extensions such as.TIFF,.PNG,.JPG,.GIF etc. Photoshop allows the creation of various standards PSD file extensions as mentioned above. The earlier versions of Photoshop was having different Photoshop extensions. So, today the majority of the Photoshop users have used different extensions on naming the files. With almost all the new software in life, they come with compulsory features. For Photoshop, it provides a broad range of tools to photograph your plants or other objects in detail. Some of the design toolsets facilitate the process of designing multi-page projects. But that doesn't mean you cannot do simple edits on WPS file on the web. Besides this, there are some basic tools that make your creative flows easy. So, when we start designing, we must know about Photoshop we need to know about Photoshop. The process and technology have seen amazing changes in the last few years. But when it comes to

photo editing, there are only two things about which we can be certain: the basic editing rules will have stayed the same, and the Finder will continue to be popular. So, we need to be safe when it comes to 'experimenting and learning new authors'. Download The Full Version Of Photoshop – Photoshop is the premium option in the image editing category, but when it comes to Adobe Photoshop, there is no difference between the free version and the full version. Every user should have a detailed understanding of all the features and functions, as without that, one can't hope to create a high quality picture or a design that can impress. One needs to create HDR images, manage layers and artboards, create and use presets, erase objects, crop images, create a mask, apply filters, create textures, and so much more.

The Mac version of Photoshop doesn't function in the same way as its Windows sibling. To Edit a file in Photoshop, you need to click twice on the file you want to edit. In addition to that, some webbased apps also have a problem with the app tagging images. It's harder to get people to tag and share images from websites. Adobe Photoshop has been using the internal legacy shader APIs for its powerful graphics rendering/manipulation features. The GPUs used to accelerate many of Photoshop's graphics effects are part of the GPU programmers' legacy code. With the recent transition to GPU-accelerated APIs, the world of graphics rendering in Photoshop has been given a new life as Photoshop and other Adobe tools start to take advantage of the true power of modern GPUs. So what kind of GPU-based features have been developed for Photoshop? You can also use multiple widgets. A widget is like a box or a window of an application that can be opened to control different features of this particular function. To use a widget, you need to attach it to a button, a menu item, or some other control; then drag the completed button, menu, or control to another location. Whatever you around to the task at hand, Adobe Photoshop allows you to submit pictures, pages, and objects. It can process those things in an efficient way and make all of them look right. Adobe Photoshop makes it easy to save your work in compatible formats for different kinds of devices. It is easy to export pictures to PDF, TIFF, GIF, JPEG, and PSD.